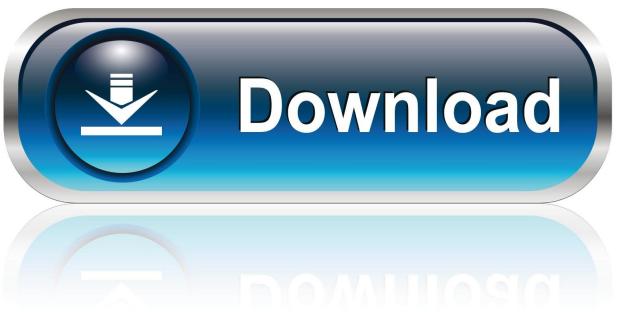

0-WEB.ru

**Dolby Ac3 Download For Mac** 

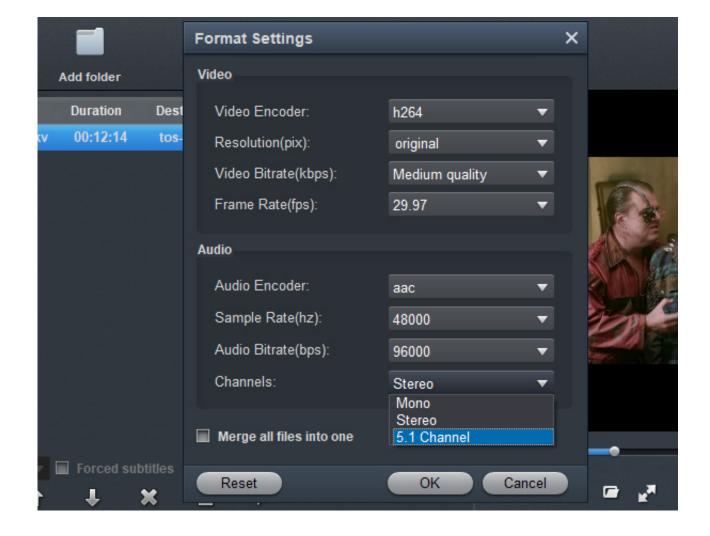

**Dolby Ac3 Download For Mac** 

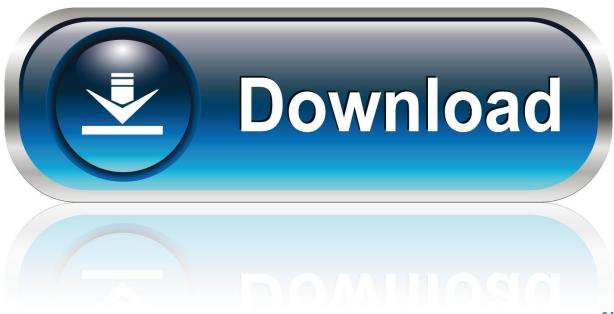

0-WEB.ru

There is, however, one little quirk that sometimes leads people to think their Mac can't handle movies with 5.

- 1. dolby
- 2. dolby vision
- 3. dolby digital

Using your Mac as an HTPC (Home Theater PC) is pretty easy, right out of the box.

## dolby

dolby, dolby atmos, dolby vision, dolby digital, dolby atmos apk, dolby access, dolby audio, dolby digital plus, dolby atmos for headphones, dolby surround, dolby atmos soundbar, dolby download, dolby atmos headphones, dolby cinema, dolby vision vs hdr10, dolby atmos speakers <u>Guitar Hero Pc Versi Indonesia</u>

1 surround sound Michael Brecker Licks Pdf

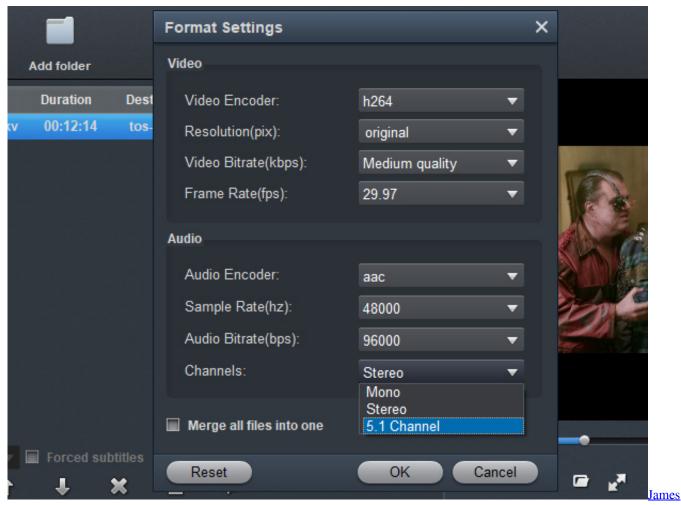

**Bond Theme Ringtone Free** 

## dolby vision

## **Telnet For Mac Terminal**

Hook your Mac up to your HDTV and settle in to watch your favorite movies or TV shows.. Categories: •>>> how to ac3 codec mac mountain sierra Incredible AC3 OGG Mac converter to export Changing AC3 to OGG audio and Convert various audios to OGG vorbis format with ease for Sierra, YosemiteMoutain Lion, Lion, snow leopard, leopard, mac os x 10.. Dolby Digital, or AC-3, is the common version containing up to six discrete channels of sound, with five channels for normal-range speakers (20 Hz "C 20,000 Hz) (right front, center, left front, right rear and left rear) and one channel (20 Hz "C 120 Hz) for the subwoofer driven low-frequency effects. Savita Bhabi Hindi Mag Pdf

## dolby digital

Best Book Ebook Converter For Mac

DivX Software AC3 Audio Edition Experience theater-quality audio tracks for your videos with the AC3 Audio Edition of DivX Software—the first version of our software to support AC3 audio with DivX video formats, including HEVC video up to 4K Ultra HD.. Dolby ac3 codec for mac, Codec Pack All in 1 6 0 3 0, XviD Media Codec 1 3 2, SoundCode For Dolby E 1.. AC3 Audio Edition allows you to play videos with AC3 audio tracks in DivX Player and DivX Web Player to Windows and Mac computers.. As the popular surround sound format used by DVDs, Blu-rays and many other digital video formats, AC3 tracks simulate surround sound speakers on your PC for an audio experience that feels like you're in the theater still.. 8, 10 7, 10 6 Coverting to OGG audio from AC3 on Mac Osx, About AC3 Audio extension format, Dolby Digital is the marketing Name for a series of lossy audio compression technologies developed by Dolby Laboratories.. 1 3 Its exceptional power, nuance, and clarity supports up to 5 1 audio channels in this version of DivX Software. ae05505a44 Good Cpl Network

ae05505a44

How To Get Ifile No Cydia Or Openappmkt